#### ClamAV on Linux

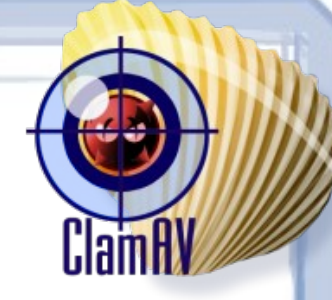

• Using ClamAV on a Linux server

By Josh Knight [<jgknight@mtu.edu>](mailto:jgknight@mtu.edu) Linux/UNIX Users Group Fall 2011 Installathon

## What is ClamAV?

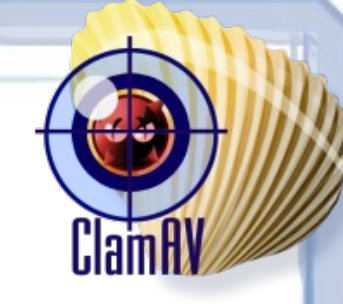

- Open source anti-virus program
- Cross-platform, BSD, Linux, and Windows
- Detect infected files, does not remove them by default
- Free of cost

#### Linux...and Viruses?

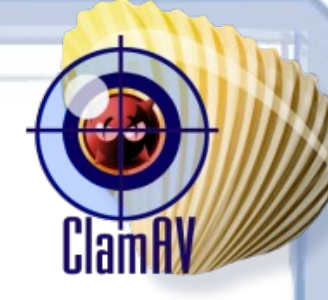

- Though Linux is secure, a file server could be holding infected files
	- Don't want to spread to Windows clients
- File server, mail server, even web servers could accidentially spread a virus to clients
- ClamAV on Linux can remove those files
	- Other vendors have clients but are proprietary and have licensing fees

# Installing ClamAV on Linux

- Debian/Ubuntu Sudo apt-get install clamav
	- This installs both the scanner and the updater
	- You can install clamav-daemon to automate use
- In the repos for most distros
- GUIs also exist for desktops

## Running and Updating

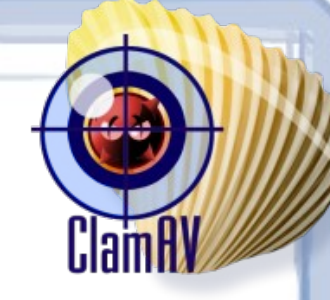

- You'll want to update the anti-virus database before you scan
	- Sudo freshclam
- Next run the actual scanner
	- Sudo clamscan -r -i /
	- This scans '/' recursively and only lists infected files
	- Manually inspect or remove the listed file
		- May be wrong, not 100% accurate. Be careful. Use -V with caution

### Automate Scanning

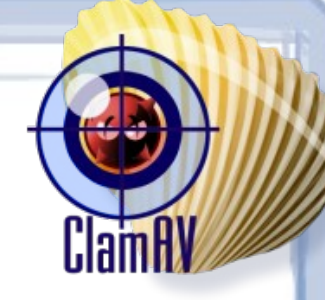

- You can automate scanning, useful on servers
	- Sudo crontab -e
	- 0 0 \* \* 1-7 freshclam 5 0 \* \* 1-7 clamscan -r -i / | mail [tux@mtu.edu](mailto:tux@mtu.edu)
	- This updates at 12:00am and scans 12:05am, and then emails you any infected files
- Some daemons and services can use clamavdaemon to scan on-demand
	- Mail server scans incoming emails
	- Drupal module scans new attached files

## ClamAV File Systems

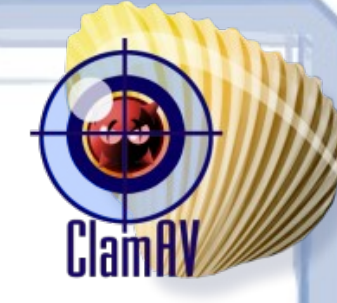

- ClamFS
	- User-space file system scans a file before opening them
- Avfs Anti Virus File System
	- True file system with on-access scanning
- Dazuko
	- Kernel module for file access, on-access scanning
- Samba-vscan

– Scans Samba shares, on-access scanning

#### Resources

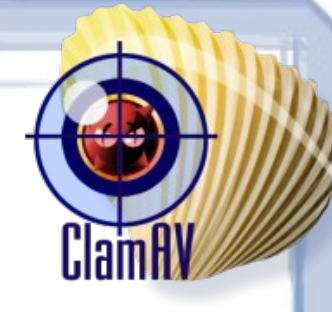

- ClamAV website, [http://clamav.net](http://clamav.net/)
- man clamav
- ClamSMTP for mail servers, <http://thewalter.net/stef/software/clamsmtp/>
- ClamAV module for Drupal, <http://drupal.org/project/clamav>